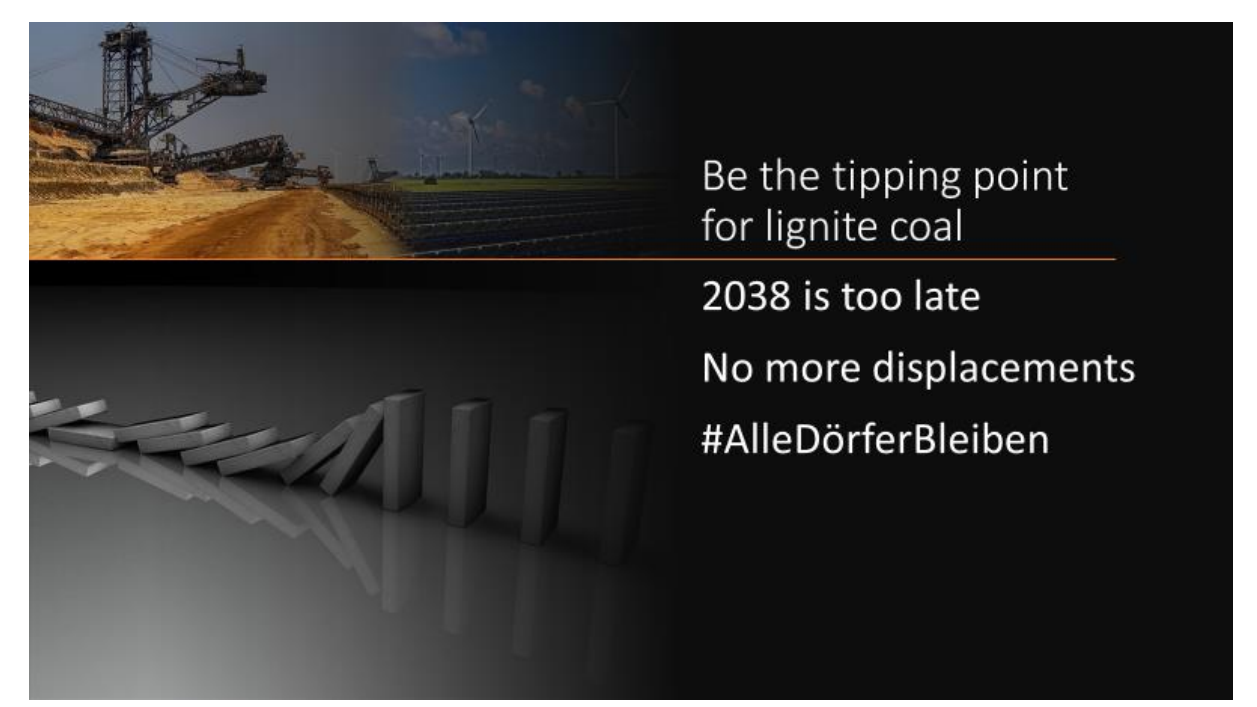

Is Germanys coal phase-out in 2038 too late for you?

Do you think that no more people should be displaced for coal?

Let's support people of #AlleDörferBleiben!

Be the tipping point for coal in Germany now and tell the state of NRW your opinion! Manual

Participation is exclusively on the side of the State of NRW until December 1, 2020 at the latest.

#### **Who can take part?**

Any interested or concerned individual participate and/or initiative**.**

### **Taking part - this is how it works**

1. create your letter.

Here you can find sample letters for an initiative / local group, you or your family:

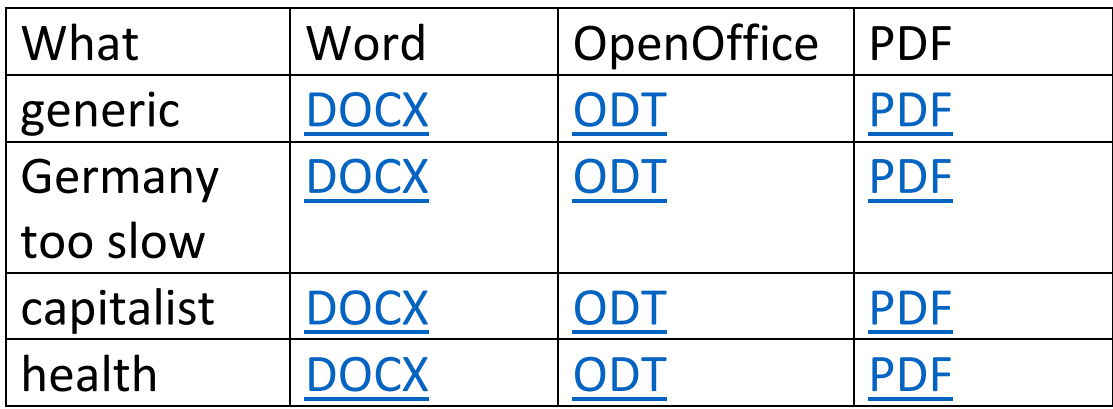

In the toolbox you will find suggestions for a justification. We recommend one to maximum

three points (Toolbox is mainly in German language).

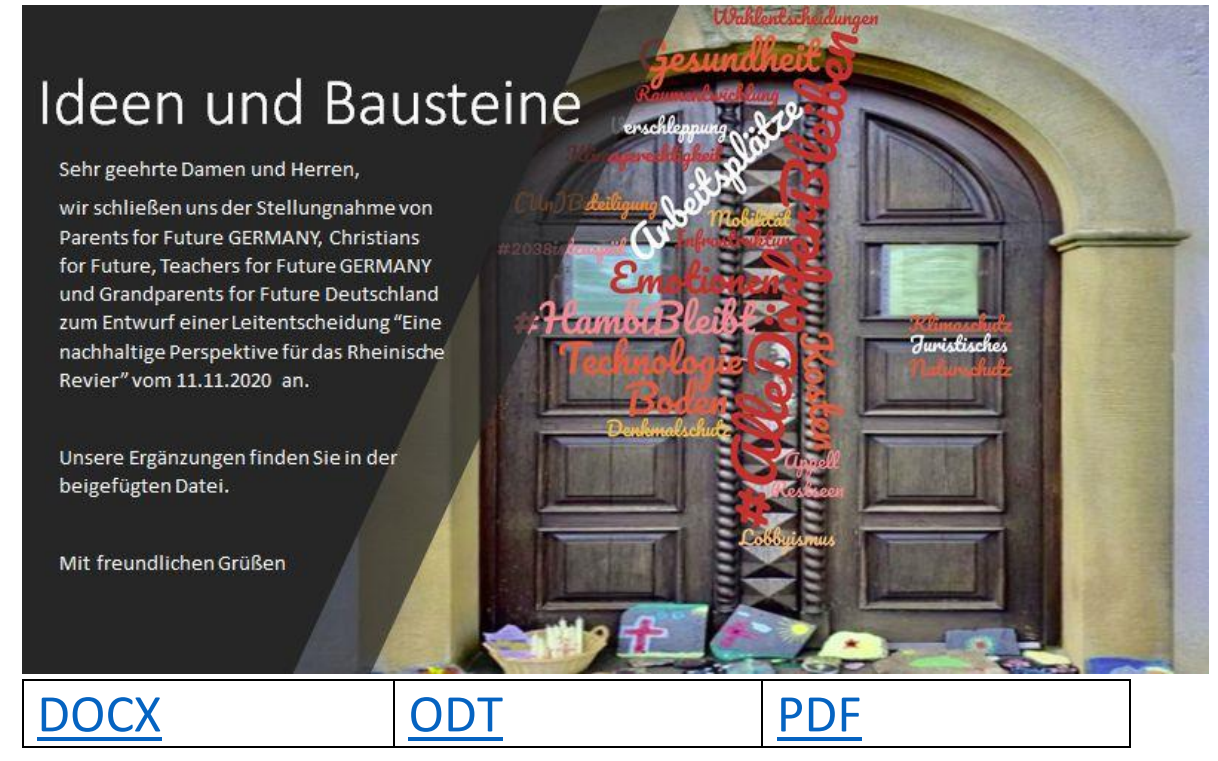

#### 2.save your letter as PDF

#### 3.register with the Land NRW:

[https://www.leitentscheidung-perspektiven](https://www.leitentscheidung-perspektiven-nrw.de/user/register)[nrw.de/user/register](https://www.leitentscheidung-perspektiven-nrw.de/user/register)

Select a name (without spaces, e.g: ParentsForFutureSomewhere or CarlaNoCoal)

Enter your e-mail address

# Mark the two checkboxes Click <Neues Benutzerkonto erstellen> (Create new user account)

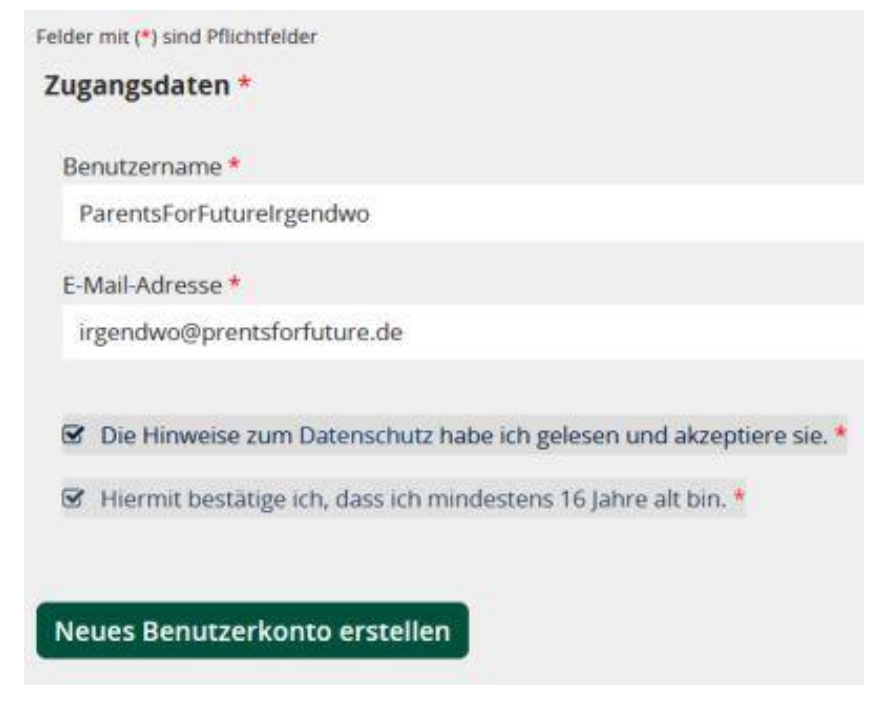

4. confirm your registration

You will receive an e-mail to the address you entered (possibly in the SPAM folder) Click on the confirmation link

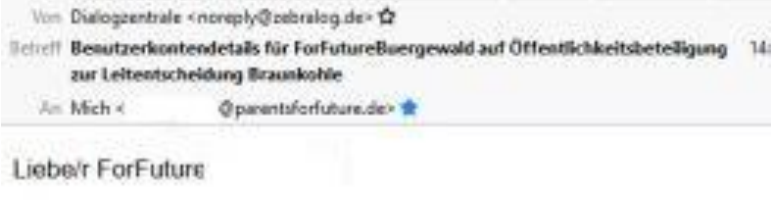

vielen Dank für die Registrierung auf Öffentlichkeitsbeteiligung zur Leitentscheidung Braunkohle. Sie können sich jetzt mit einem Klick auf den folgenden Link anmelden oder diesen alternativ in Ihren Browser kopieren:

https://www.leitentscheidung-perspektiven-nrw.de/user/reset

Dieser Link kann nur einmal verwendet werden und leitet Sie zu einer Seite, auf der Sie ein eigenes Passwort wählen können.

#### 5. You come to a registration page. Click <Login>

6. Set a password. Confirm it. Click <Speichern> (Save)

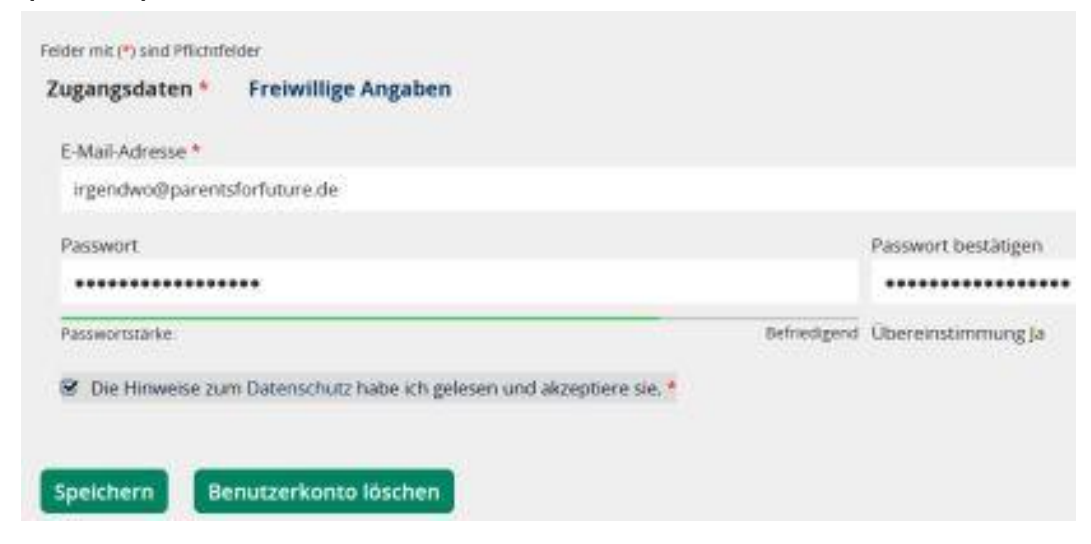

## 7. Click <Mitmachen> (Participate)

### 8. Choose <PDF-Upload nutzen> (Link in third indent) Machen Sie mit!

Hier finden Sie den Online-Dialog, bei dem Sie zwischen dem 8. Oktober und dem 1. Dezember 2020 Ihre Rückmeldungen zum Entwurf der neuen Leitentscheidung abgeben können.

Es stehen mehrere Bereiche zur Verfügung, in denen Sie Ihre Rückmeldungen strukturiert abgeben können:

- o Sie können Ihr Feedback zu einem oder mehreren der vier Themenbereiche (A-D) abgeben. Innerhalb der Themenbereiche sind die Entscheidungssätze der Leitentscheidung zugeordnet. Geben Sie eine konkrete Rückmeldung zu einem Entscheidungssatz oder zum gesamten Themenbereich. Ihr Feedback ist öffentlich.
- o Wenn Sie lieber eine Rückmeldung zum Gesamtdokument abgeben möchten, können Sie dies im Bereich "Ihre Rückmeldungen zum Gesamtdokument" tun. Hier haben Sie auch die Möglichkeit, Ihren Beitrag einem Themenbereich zuzuweisen. Auch dieses Feedback ist öffentlich.
- · Sie können Ihre Stellungnahme direkt an das Ministerium für Wirtschaft, Innovation, Digitalisierung und Energie des Landes Nordrhein-Westfalen übermitteln. Dazu können Sie den PDF-Upload nutzen. Ihr Beitrag ist nicht öffentlich.

### 9. enter a title

(e.g.: Statement Parents for Future Somewhere) Enter a short text, e.g:

Dear Sir or Madam,

We support the statement by Parents for Future GERMANY, Christians for Future, Teachers for Future GERMANY and Grandparents for Future Deutschland on the draft of a leading decision "A sustainable perspective for the Rhenish mining area" of 11.11.2020.

You will find our additions in the attached file.

With kind regards

Carla No Coal for Parents for Future Somewhere

10. Click <Durchsuchen> (search). Look for your prepared letter (PDF!). Click <OK>.

# 11. Click <Hochladen> (Upload)

## 12. Click <Speichern> (Save)

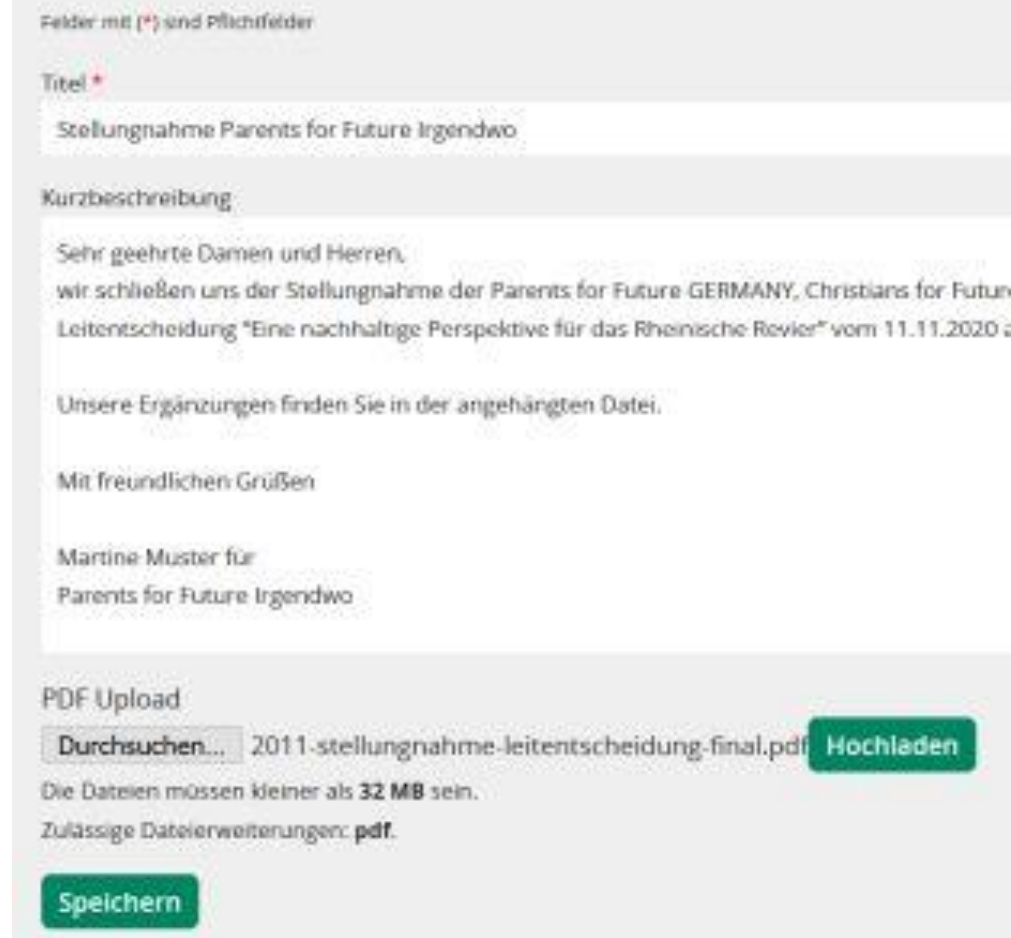

# **13. Celebrate your success and encourage 10 people to participate**